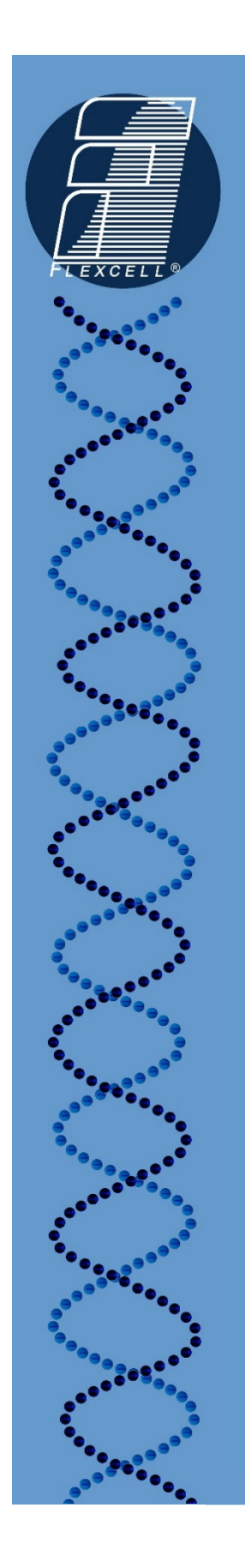

## TECH REPORT

### 204:

# Converting Sample Pressures to Forces

Document: Pressure Force Conversion Tech Report, Rev. 3.0

05-12-17

*Culturing Cells in a Mechanically Active Environment™* Flexcell International Corporation • 2730 Tucker Street, Suite 200 • Burlington, NC 27215 800-728-3714 • (919) 732-1591 • FAX: (919) 732-5196 • www.flexcellint.com

COPYRIGHT © 2009 FLEXCELL<sup>®</sup> INTERNATIONAL CORPORATION

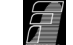

The actual pressure applied to a sample in the well of a BioPress<sup>™</sup> compression plate is dependent on the surface area of the sample to which the force is being applied. Therefore, the  $FX-5000^{\text{m}}$ Compression System is designed to apply a force to three dimensional samples so that force is not dependent on sample size.

The FX-5000™ Compression System has a conversion calculator built into the software for converting pressure (kPa) to force (lbs), and vice versa. To access this calculator, select *Calculate* from the *Regimens* menu. Select the *Convert Pressure to Force* or *Convert Force to Pressure* calculator by clicking on the appropriate button beside the calculator label. For pressure to force conversions, enter the pressure in kPa in the *Pressure (kPa)* box and the sample diameter in millimeters in the *Sample Diameter (mm)* box. Click *Calculate*. The calculated force in lbs will appear in the *Force (lbs)* box.

For force to pressure conversions, enter the force in lbs in the *Force (lbs)* box and the sample diameter in millimeters in the *Sample Diameter (mm)* box. Click *Calculate*. The calculated pressure in kPA will appear in the *Pressure (kPa) box*.

Alternatively, you can use the equation below to convert your desired pressure to a force. Simply plug the pressure that you wish to apply to your sample into the equation below, along with your sample diameter, and program the resulting force into the FlexSoft<sup>®</sup> software.

### $Force_{lbs} = 0.177*(P_{MPa})*(D_{mm}^2)$

where *Forcelbs* is the force applied to a single sample or cell in pounds, *PMPa* is the pressure that you wish to apply to the sample in megapascals (MPa), and *Dmm* is the diameter of a single sample in mm.

If you wish to determine the pressure applied to your samples given the force programmed into the software, you can use the following equation:

### $P_{MPa} = (5.65 * Force_{lbs})/(D_{mm}^2)$

where *P<sub>MPa</sub>* is the pressure applied to the sample in megapascals (MPa), *Forcelbs* is the force entered into the regimen or displayed on the software screen in pounds, and *Dmm* is the diameter of a single sample in mm.